Введение

Какое определение лучше всего подойдет для книги-справочника? Лично мне такая книга представляется как мгновенный снимок - ну просто очень тяжелая фотография весом в 700 страниц. В то же время компьютерный справочник отражает текущее состояние компьютерных технологий, от оборудования до популярных программ и операционных систем (в частности горячо любимой нами системы Windows в ее текущей реинкарнации, XP).

Такой справочник должен охватить массу информации, особенно когда речь заходит о компьютерных технологиях, которые в последние годы бурно развиваются. То, что в годы господства операционной системы DOS служило платформой для простой обработки текста, теперь стало концентрацией цифрового видео, качественного звука, центром оптической записи и связи с Интернетом, трехмерной игровой консолью и цифровой "темной комнатой", а также центром документооборота офиса. Этот список можно продолжать долго. Исходя из этого, собрать в один том все функции современных компьютерных систем было для меня чрезвычайно сложно - однако это же стало для меня и самой большой наградой, поскольку компьютеры стали как моей основной работой, так и любимым увлечением.

Принимая во внимание всю сложность и многомерность материала, настоящая книга попыталась выдержать формат серии "для чайников" — пошаговые инструкции по каждой функции системы Windows XP, каждому из приложений пакета Microsoft Office и другим популярным программам, сдобренные личным опытом и рекомендациями, а также долей легкого (на мой взгляд) юмора. В этой книге собрана информация для тех, кто только начинает свое путешествие в мир компьютерных систем, но и знающий человек найдет в ней для себя много полезного. Имея под рукой эту книгу, вы сможете установить беспроводную сеть, создать рабочий лист Excel, выявить проблемы оборудования и даже заняться творчеством с цифровой камерой.

Я искренне надеюсь, что вам понравится эта книга и что она поможет вам открыть безграничные возможности, предлагаемые компьютером. Благодаря прекрасной работе всех разработчиков программ, системных инженеров и производителей оборудования мы получили возможность все это освоить.

# Umo ban nompedyemca

Вкратце можно сказать так: вам нужен компьютер, лучше всего с установленной на нем операционной системой Windows XP.

Я же говорил, что буду краток!

# Umo ban ne nompedyemca

Если вам когда-либо доводилось читать одну из моих предыдущих книг, вы знаете о чем идет речь. Однако если вы впервые сталкиваетесь с книгой этой серии, вот краткий список того, что вам не понадобится.

• Специальное компьютерное образование. Компьютеры изначально создавались для того, чтобы облегчить человеку жизнь. Эта черта в них мне нравится, и мне

удивительно сталкиваться порой с людьми, которые искусственно стараются представить компьютер как исключительно сложный объект. Здесь мне нечего добавить.

- ♦ **Дорогое оборудование любого рода**. Так как пакет Microsoft Office стал исклю чительно популярным, его описание включено в эту книгу. Все же остальное, упомянутое в книге, либо встроено в систему Windows XP, либо его можно за недорого купить.
- ♦ **Подключение к Интернету**. Предупреждаю некоторых людей: компьютеры продуктивны и сами по себе, не будучи подключенными к Интернету. Естест венно, чтобы работать с программами Internet Explorer и Outlook Express, под ключение к Интернету следует установить, однако получить удовольствие от компьютера можно и без Интернета.

## $\hat{a}$  yeu  $\partial \hat{a}$  even

Каждая из семи книг этого справочника посвящена конкретному вопросу, поэтому не имеет смысла читать всю книгу в линейном направлении — от начала к концу. Если вам это нравится, вас никто не останавливает, однако каждая мини-книга создавалась так, чтобы ее можно было использовать обособленно. Вы можете перепрыгивать меж ду главами, извлекая информацию по вопросам, которые интересуют вас в конкрет ный момент, и получить удовольствие от своих знаний в момент покупки цифровой камеры, сканера или какого-либо другого устройства, расширяющего возможности компьютера. Не волнуйтесь, нужную вам информацию вы здесь найдете!

# Соглашения, используемые в книге

Как и в любой другой книге серии *... для "чайников"*, в этом издании использован ряд соглашений, упрощающих восприятие материала. В частности, строки текста, требующие отдельной интерпретации, выделены специфическим шрифтом.

### Пекст, вводимый с клавиатуры

Если в книге будет предложено ввести что-либо с клавиатуры, этот текст будет выделен полужирным моноширинным шрифтом, например:

#### **Введи меня**

После ввода этого текста нужно нажать клавишу <Enter>.

#### Команды меню

Когда в книге предлагается выбрать конкретный пункт меню, последователь ность команд указывается в следующем формате:

#### Правка⇔Копировать

В этом примере вам предлагается вначале выбрать команду Правка, а затем в от крывшемся меню выбрать пункт Копировать.

#### Bleqenue **25**

#### Отображаемые сообщения

Если в книге упоминается конкретное сообщение, генерируемое системой и ото бражаемое на экране, оно отображается обычным моноширинным шрифтом, на пример:

Это сообщение, отображаемое приложением

## Cmpykmypa khuzu

Пришло время для краткого обзора информации, которую предлагает каждая из мини-книг (где нужно, с соответствующими перекрестными ссылками).

### Knuza 1. Annapam̃noe odecnerenue komnoromepa

Не бывает компьютерной системы без оборудования. В этой мини-книге мы обсудим как стандартное оборудование (например, монитор, клавиатуру и мышь), так и дополнительное (типа сканера и игрового контроллера). Мы рассмотрим разные типы портов компьютера, а также корректные методы обслуживания разных устройств.

#### K<sub>huza</sub> II. Windows XP

Эта мини-книга посвящена поколению, выбравшему XP. В ней представлено все, что нужно знать о самой популярной операционной системе, — от самых основ до уз коспециализированных вопросов, касающихся встроенных приложений, обслужива ния и настройки системы, а также решения наиболее распространенных проблем.

### Khuza III. Unmephem

Эту мини-книгу наполняют описания систем, необходимых при работе с Интернетом. Вы узнаете, как бороздить пространства Web, отправлять и получать электронную почту, освобождаясь от спама, обмениваться мгновенными сообщениями и — что наиболее важно — обеспечить собственную безопасность при работе в Интернете.

### Khuza IV. Microsoft Office

В материал этого издания нельзя было не включить самый популярный офисный пакет программ — Microsoft Office 2003, объединяющий приложения Word, Excel, PowerPoint, Access и Outlook. Каждому из этих приложений будет посвящена отдель ная глава. Если в работе вы используете этот пакет программ, данная мини-книга сослужит вам хорошую службу, если нет — вы можете либо обойти ее вниманием, либо ознакомиться в общеобразовательных целях.

### Книга V. Наслаждаемся фильмами, музыкой и

#### *¢om̃orha¢usuu*

Ваш компьютер может стать центром производства цифровой продукции муль тимедиа. Вы можете прослушивать на нем музыку и смотреть видео. В этой мини книге я покажу вам, как получить удовольствие от работы с цифровой видеокаме рой, фотоаппаратом и MP3-плейером, а также как создать и записать собственный фильм на DVD.

### Khuza VI. Mogephusayua konnokomepa

В этой мини-книге вам будет предложено снять перчатки и заняться тем, что отличает профессионального пользователя компьютера от новичка — модернизацией системы. С помощью этой книги вы научитесь наращивать объем оперативной па мяти, заменять материнскую плату и процессор, графическую карту, а также добав лять внешние порты FireWire и USB. Банзай!

### Khuza VII. Douawhue cemu

Заключительная мини-книга посвящена одному из наиболее быстро развивающихся сегментов компьютерной индустрии — локальным (офисным и домашним) сетям. В главах этой книги будет продемонстрировано, как установить собственную домашнюю кабельную сеть и как расширить ее с помощью самых современных бес проводных технологий. После этого ваше внимание будет обращено на проблемы безопасности, что позволит защититься от вторжений извне.

# Ликтограммы, используемые в книге

Так как данная книга предназначена играть роль справочника, ее редакторы ре шили использовать как можно больше пиктограмм. Эти пиктограммы выступают в роли дорожных знаков в путешествии по материалу книги, выделяя конкретные аб зацы, материалу которых нужно уделить особое внимание.

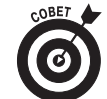

Пиктограмма Совет указывает на одно-два предложения, которые помогут вам сэкономить время, избежать проблем или излишней траты денег.

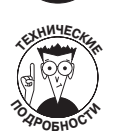

Обозначенные этой пиктограммой абзацы вы можете спокойно пропус тить, однако если вам интересна техническая сторона обсуждаемого во проса, вы найдете здесь массу интересных сведений. (Истинный рай для тех, кто испытывает удовольствие от того, что видел последнюю фото графию "Титаника" или знает структуру формата JPEG.)

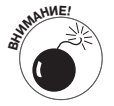

Если уже зашла речь о "Титанике", *обязательно* читайте информацию, выделенную этой пиктограммой. Ваш компьютер может чувствовать се бя безопасно, если вы сможете вовремя разглядеть основание айсберга, скрытое под толщей мирной воды.

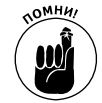

Как вы уже догадались, этой пиктограммой помечается материал, кото рый желательно запомнить навсегда (проще говоря — вызубрить).

# Hqen bamux om 361606!

Вы, читатель этой книги, и есть главный ее критик. Мы ценим ваше мнение и хо тим знать, что было сделано нами правильно, что можно было сделать лучше и что еще вы хотели бы увидеть изданным нами. Нам интересны любые ваши замечания в наш адрес.

Мы ждем ваших комментариев и надеемся на них. Вы можете прислать нам бу мажное или электронное письмо либо просто посетить наш Web-сервер и оставить свои замечания там. Одним словом, любым удобным для вас способом дайте нам знать, нравится ли вам эта книга, а также выскажите свое мнение о том, как сделать наши книги более интересными для вас.

Отправляя письмо или сообщение, не забудьте указать название книги и ее авто ров, а также свой обратный адрес. Мы внимательно ознакомимся с вашим мнением и обязательно учтем его при отборе и подготовке к изданию новых книг.

Наши электронные адреса:

Email: info@dialektika.com WWW: http://www.dialektika.com

Наши почтовые адреса:

в России: 115419, Москва, а/я 783 в Украине: 03150, Киев, а/я 152